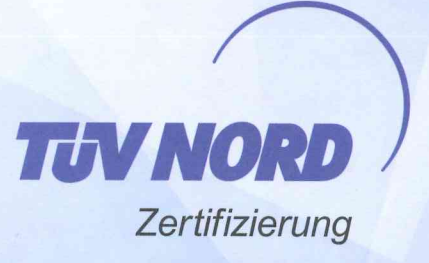

## ZERTIFIKAT

## **Herr Marco Krause**

geboren am 27.12.1976 in Neubrandenburg hat am 12.10.2017 in Rostock die Prüfung

## Datenschutzbeauftragter (TÜV®)

nach den Regeln der TÜV NORD CERT GmbH bestanden.

Zertifikat: 44-02-DSB-12.10.2017-DE02-945551

Die Prüfung erfolgte schriftlich zu den Themen:

- Rechtliche Grundlagen
	- -Einführung in das Datenschutzrecht
	- -Gesetzliche Erlaubnisnormen nach BDSG
- Datenschutz-Organisation
	- -Der betriebliche Datenschutzbeauftragte
	- -Verfahrensverzeichnis und Vorabkontrolle
	- -Datenschutzgerechte Geschäftsprozesse/Datenschutzmanagement
	- -Die Aufsichtsbehörde
- **IT-Sicherheit** 
	- -Gefährdungen der Informationssicherheit
	- -Technische und organisatorische Maßnahmen nach § 9 BDSG

Hamburg, 12.10.2017

**Martina Bever TÜV NORD CERT GmbH** Personenzertifizierung

> THY Akademie

TÜV NORD CERT GmbH Langemarckstr. 20 · 45141 Essen TNCERT-PZ@tuev-nord.de

Die Schulung wurde durchgeführt von